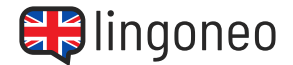

## **Vervollständige den Dialog**

Finde die fehlenden Wörter, indem du dir die Audiodatei anhörst (siehe Link/QR Code unter dem Dialog).

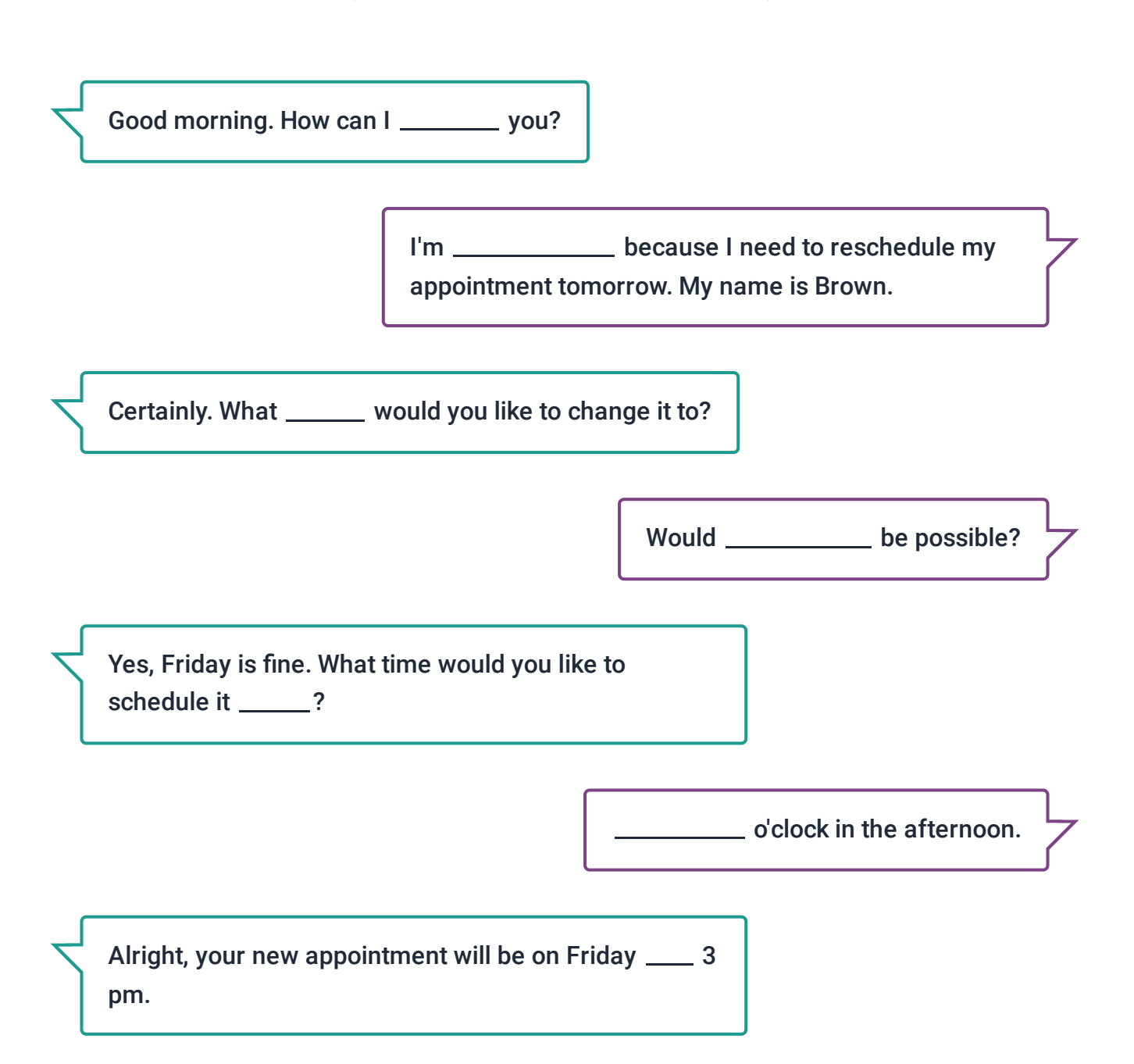

Lösungen: Good morning. How can I help you? / I'm eping because I need to reschedule my appointing the mind is a Brown. / Certainly. What day would you like to change it to? / Would Friday be possible? / Yes, Friday tan it after what time would you like to schedule it for? / Three o'clock in the afternoon. / Alright, your new appointment will be on Friday at 3 pm. / Thank you so much. I really appreciate it, and I'm very sorry for this last minute **change**. Sometimig came up. N is wown in the read of a sale with read of the wom that let us know a little **earlier** next time. I laid to that. I hank you for yonr time, and I'll see you on Friday. I We'll see you then, Mr. Brown.

next time. I will do that. Thank you for your \_\_\_\_\_\_\_, and I'll see you on Friday.

No problem, Mr. Brown. Just let us know a little

We'll \_\_\_\_\_\_\_ you then, Mr. Brown.

Thank you so much. I really appreciate it, and I'm very sorry for this last minute \_\_\_\_\_\_\_\_\_\_\_\_\_. Something came up.

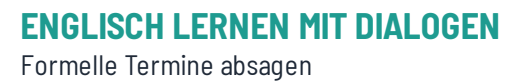

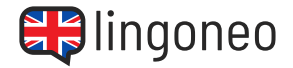

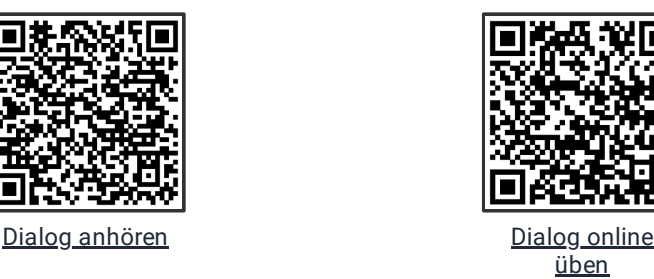

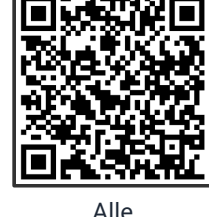

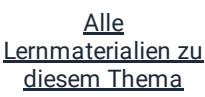